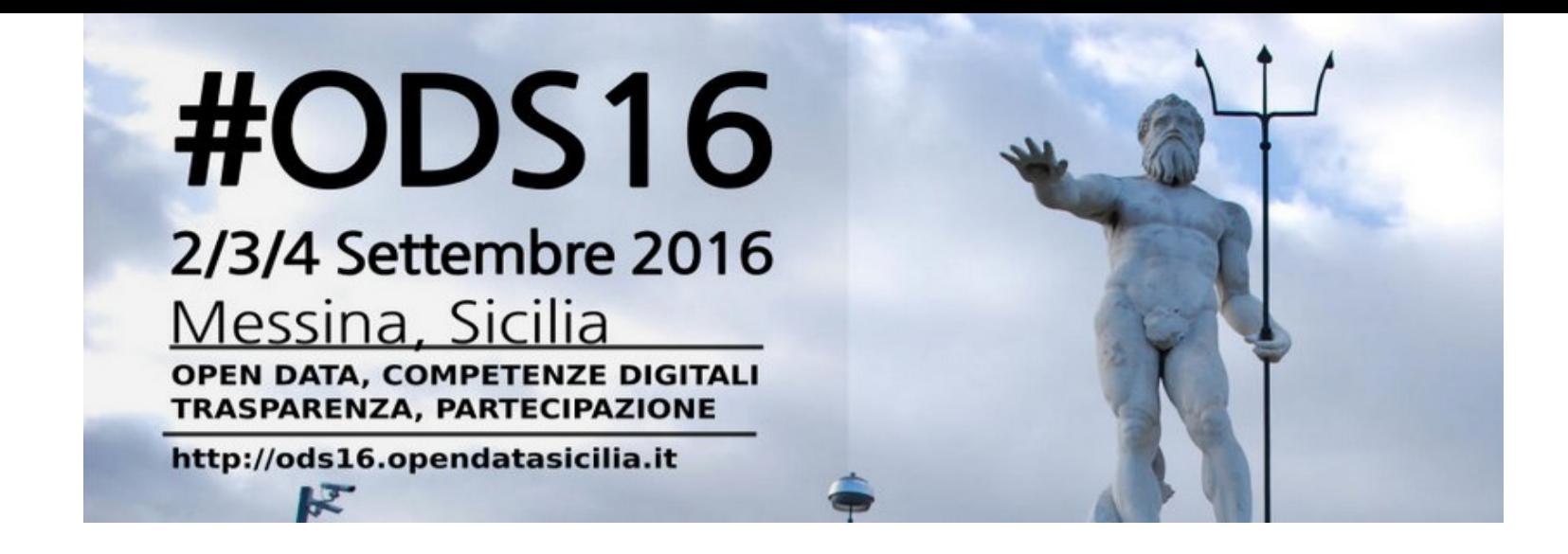

# Monitoraggio asincrono come se fosse Antani

Vincenzo Patruno

@vincpatruno

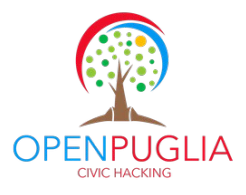

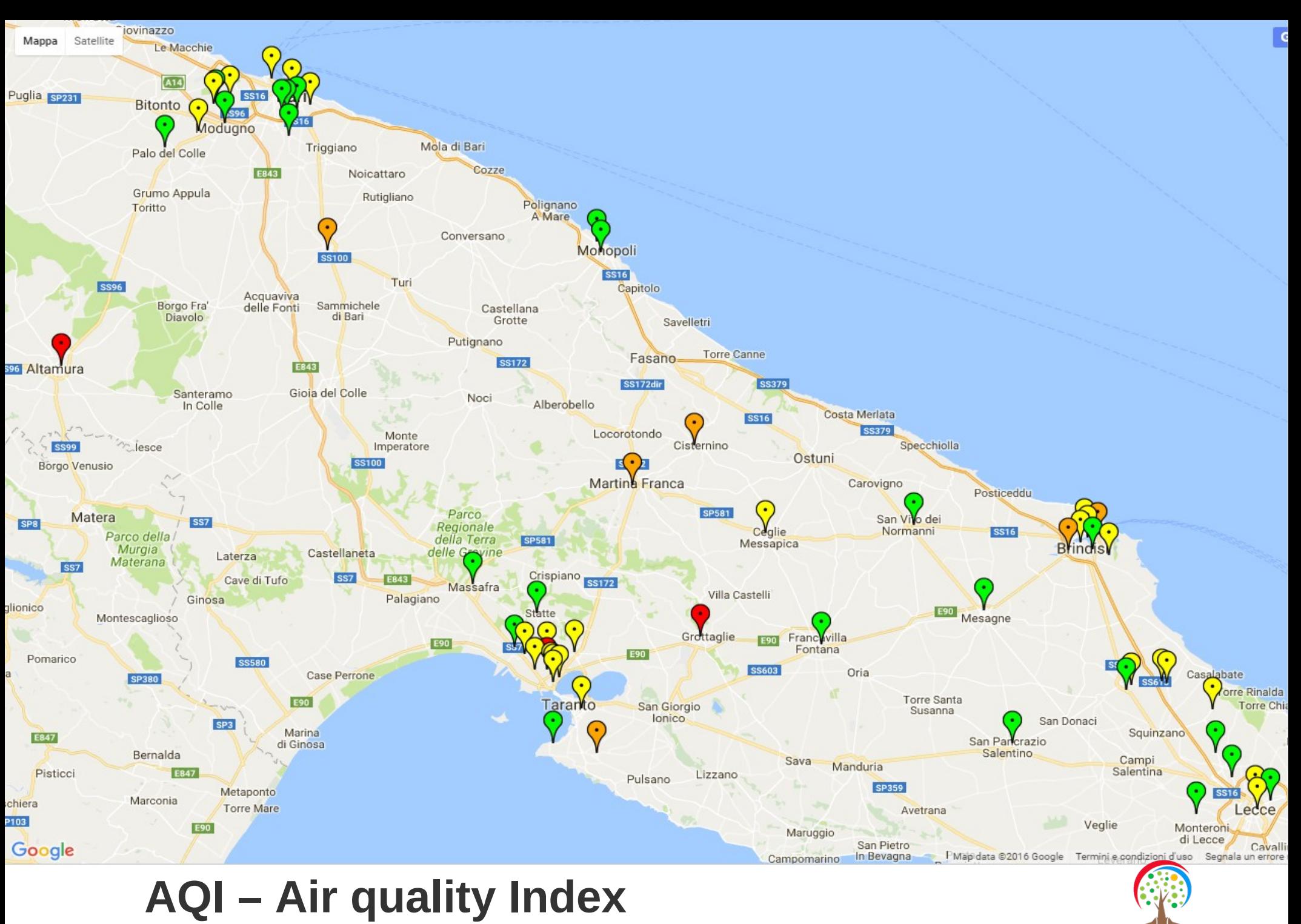

LІA

**CIVIC HACKING** 

http://vincenzopatruno.org/openpuglia/aqimap.php

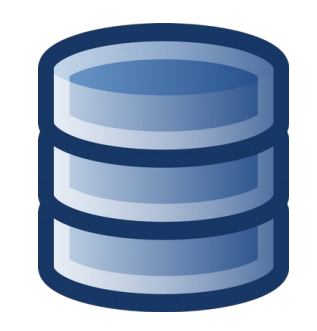

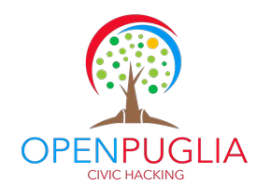

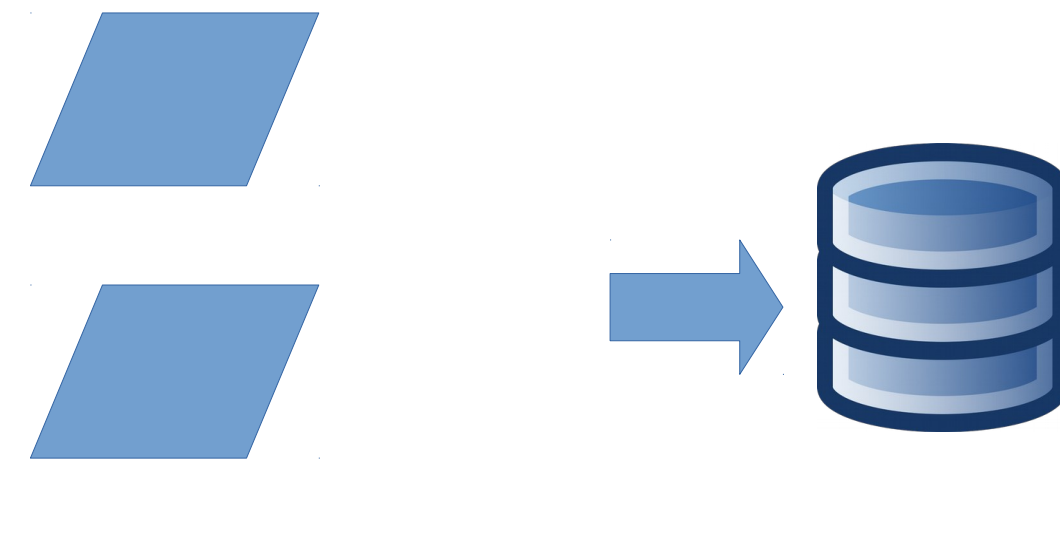

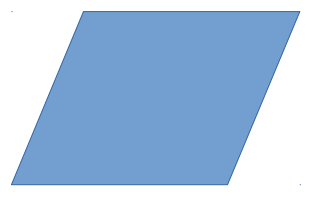

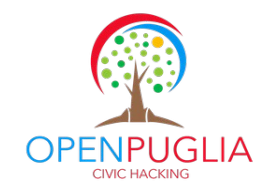

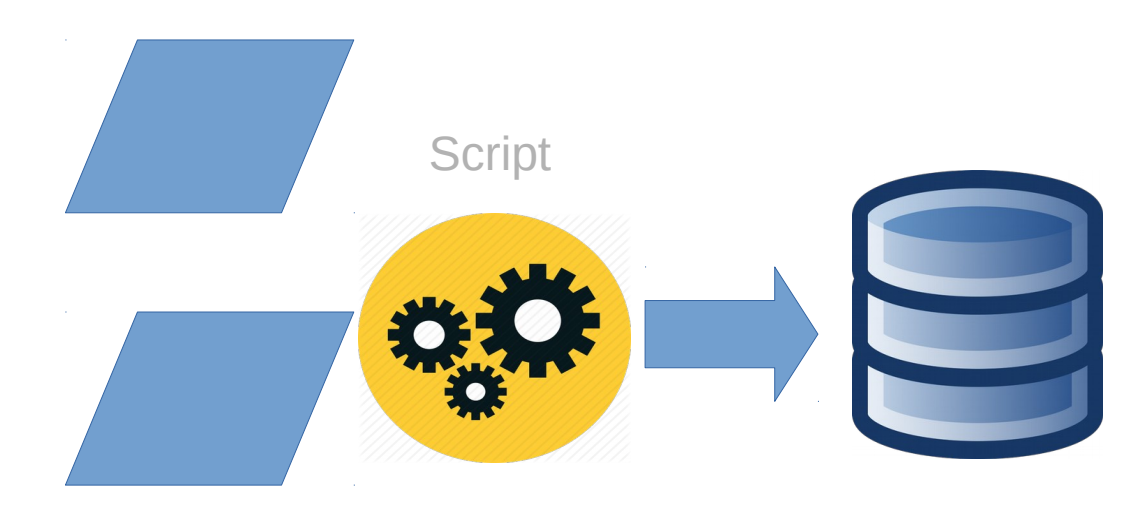

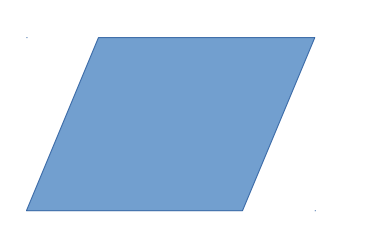

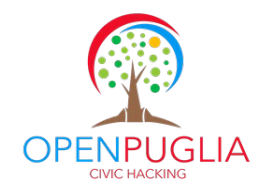

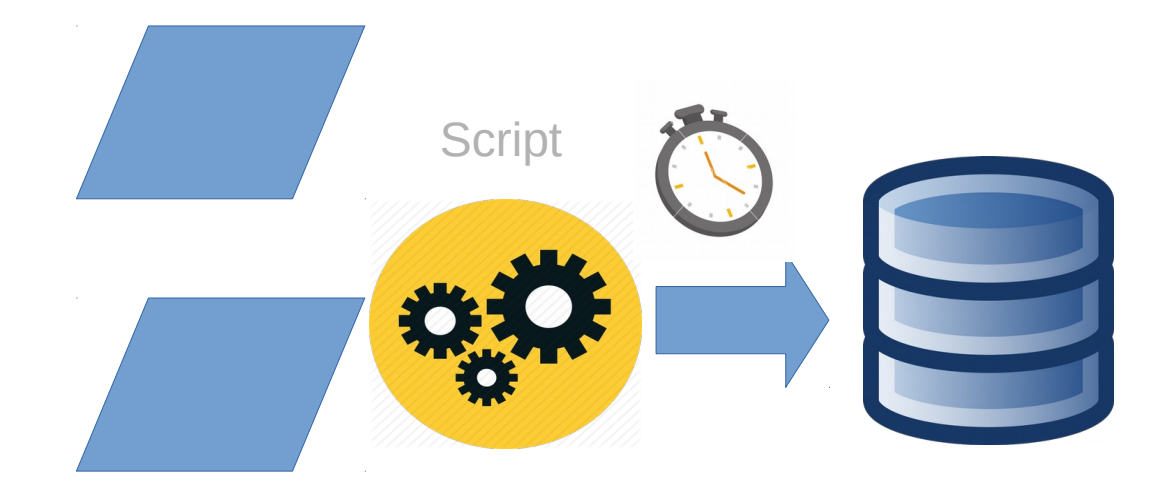

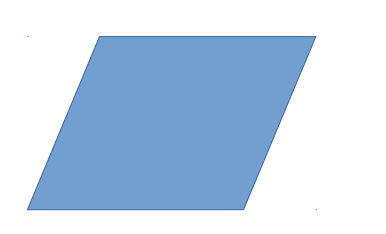

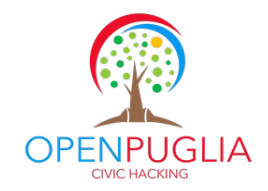

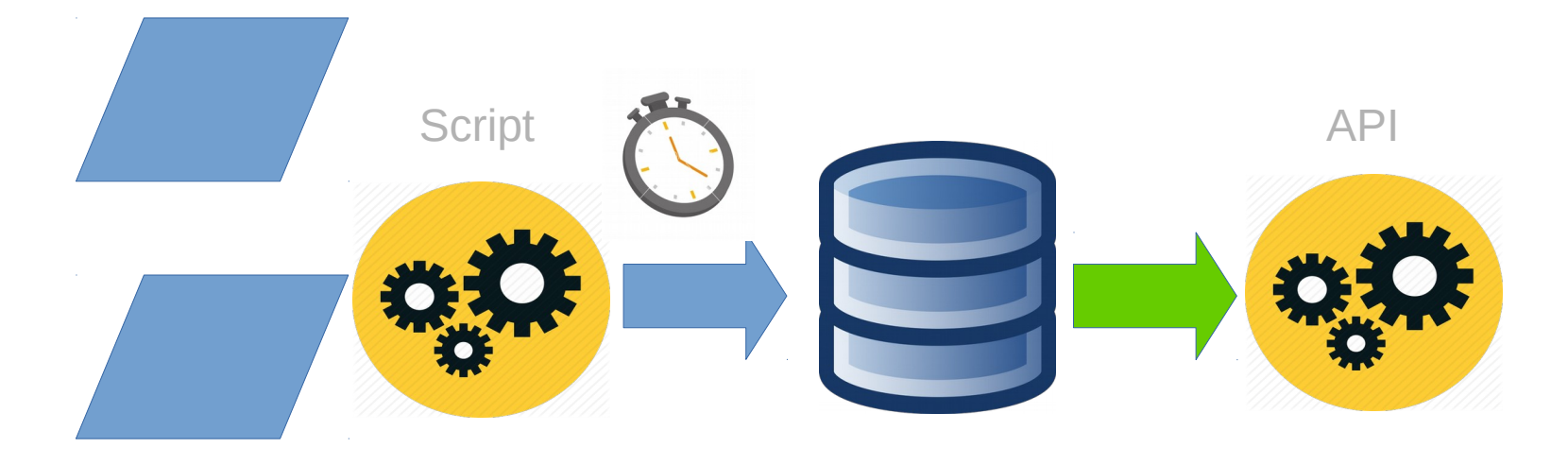

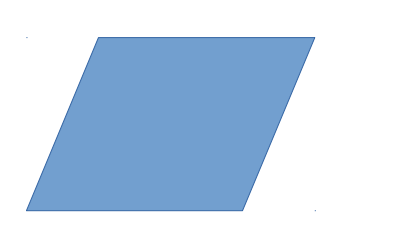

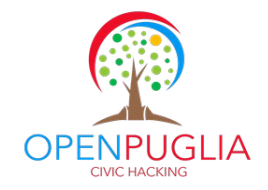

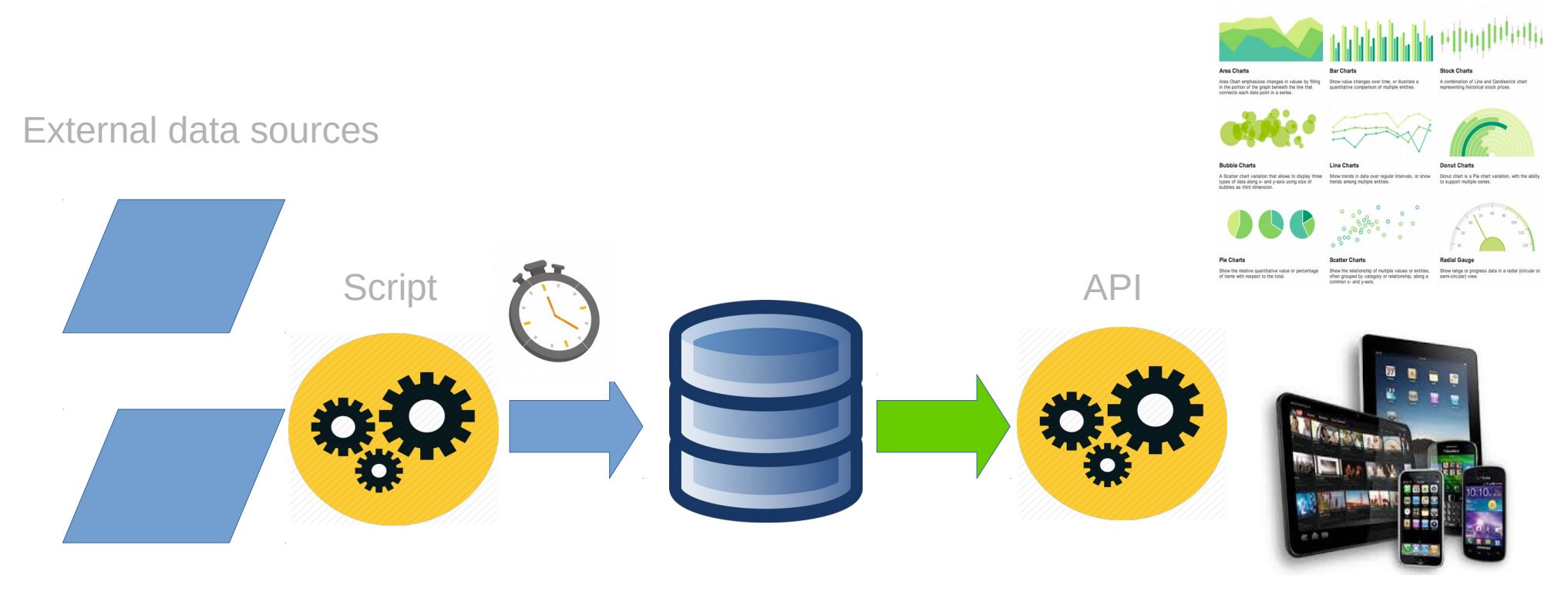

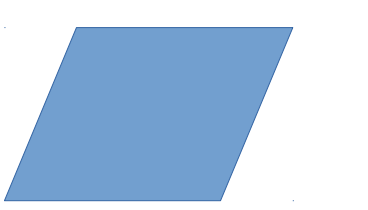

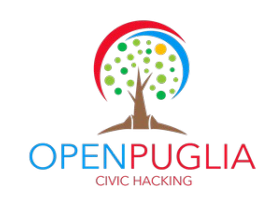

# **3 considerazioni 3**

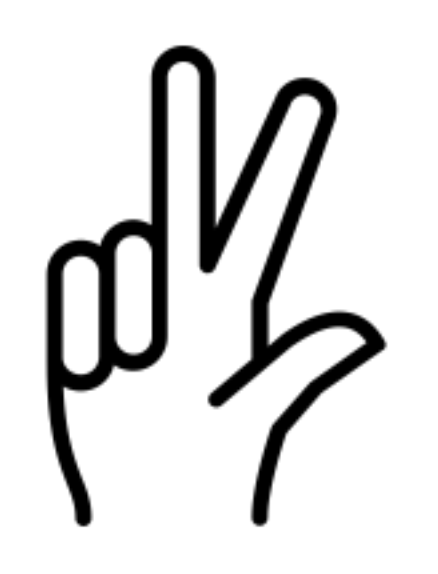

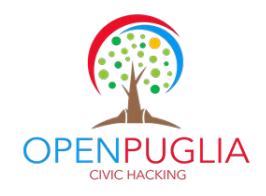

# **3 considerazioni 3**

**Separare le applicazioni dai dati**

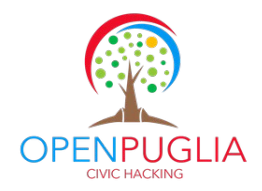

http://www.vincenzopatruno.org/api/?q=getaqi&giorni=1&geo=1

```
-1data: "28-08",
     centralina: "Altamura - Via Golgota",
     aqi: 156,
     e: "631558",
     n: "4520820",lat: "40.82786500",
     lng: "16.56019500"
 \mathcal{L}- {
     data: "28-08",
     centralina: "Andria - Via Vaccina",
     aqi: 47,e: "609209",
     n: "4565364",lat: "41.23230200",
     lng: "16.30310800"
 \mathcal{F}- {
     data: "28-08",
     centralina: "Arnesano - Riesci",
     aqi: 32,e: "762876",
     n: "4470790",lat: "40.34626900",
     lng: "18.09507100"
 \},
- {
     data: "28-08",
     centralina: "ASM",
     aqi: 0,e: "630969",
     n: "4562731",lat: "41.20536300",
     lng: "16.56210500"
  \mathcal{F}
```
 $\mathbf{I}$ 

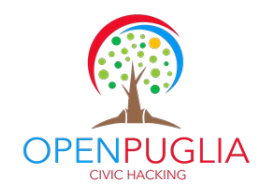

# **3 considerazioni 3**

Separare le applicazioni dai dati

## **Creare "valore aggiunto" sui dati**

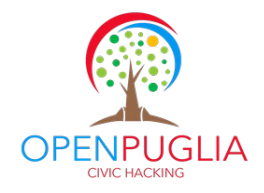

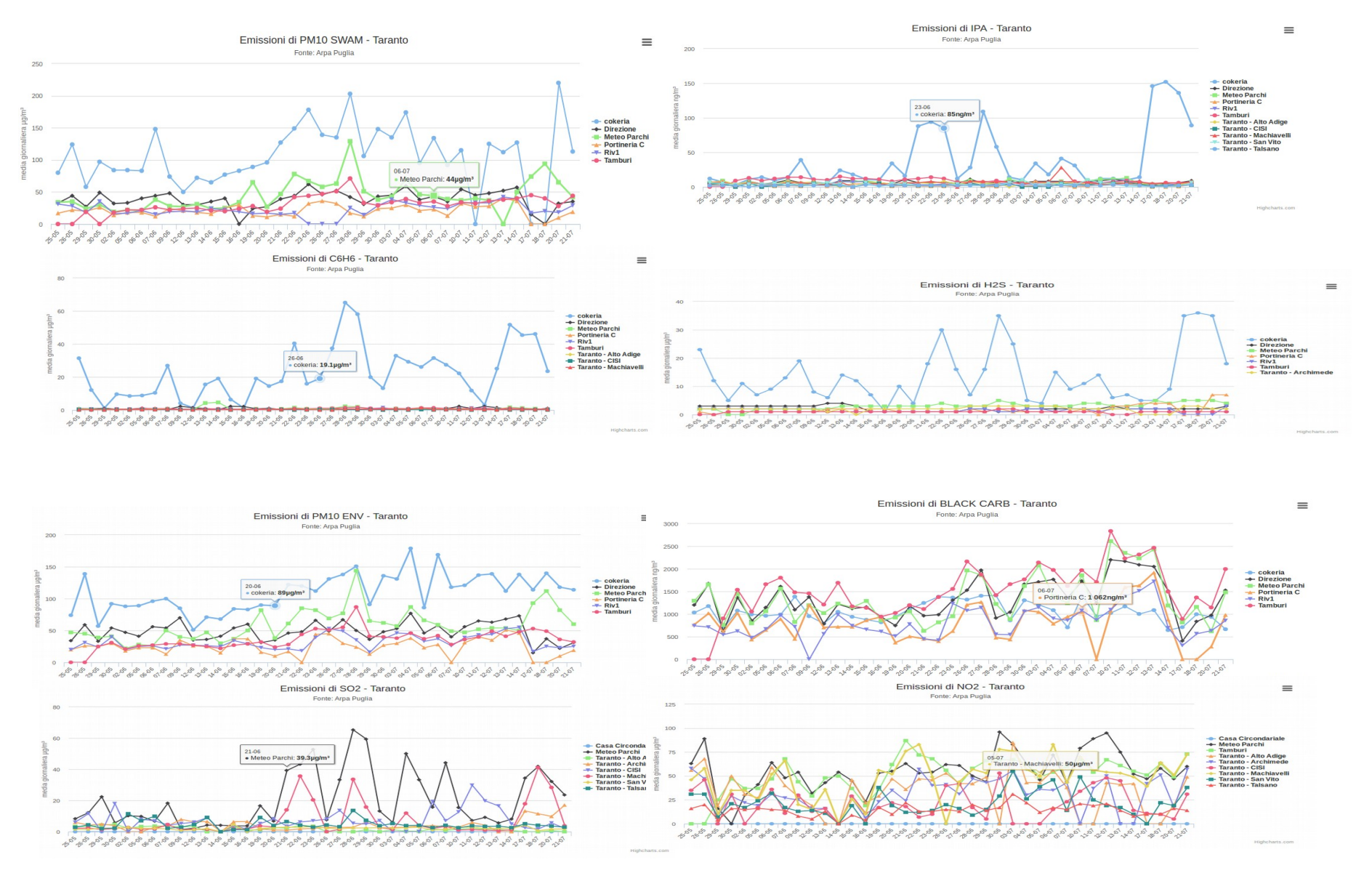

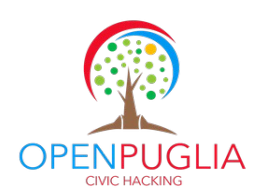

http://www.vincenzopatruno.org/openpuglia/taranto.html

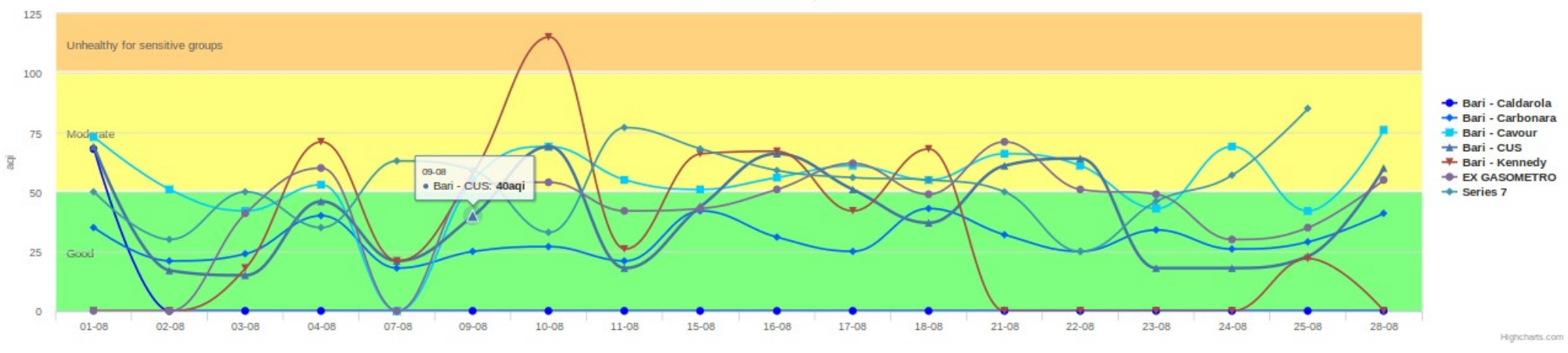

http://www.vincenzopatruno.org/openpuglia/aqichart.php?comune=Bari&giorni=30

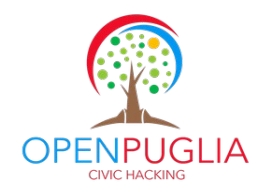

#### Air Quality Index (AIQ) - Bari Elaborazione su dati Arpa

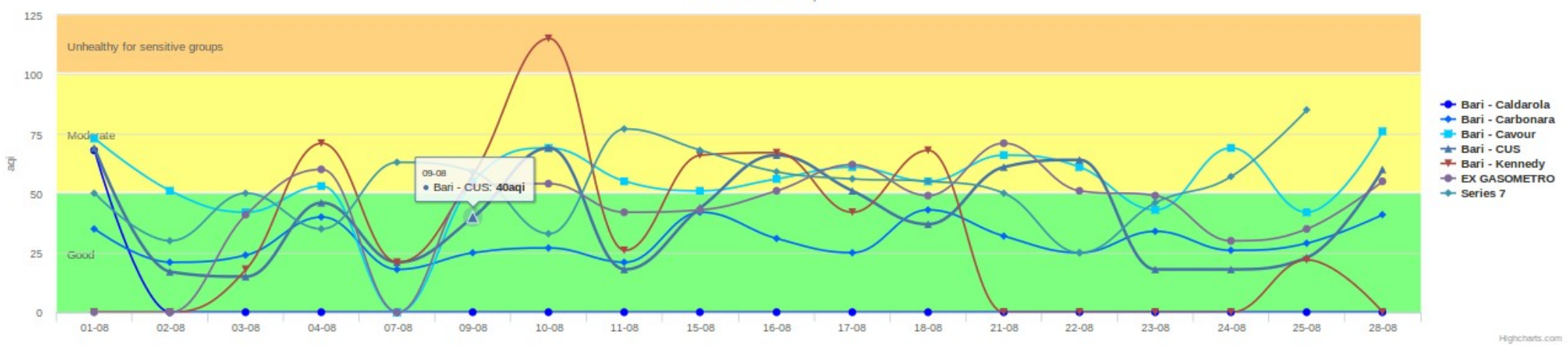

http://www.vincenzopatruno.org/openpuglia/aqichart.php?comune=Bari&giorni=30

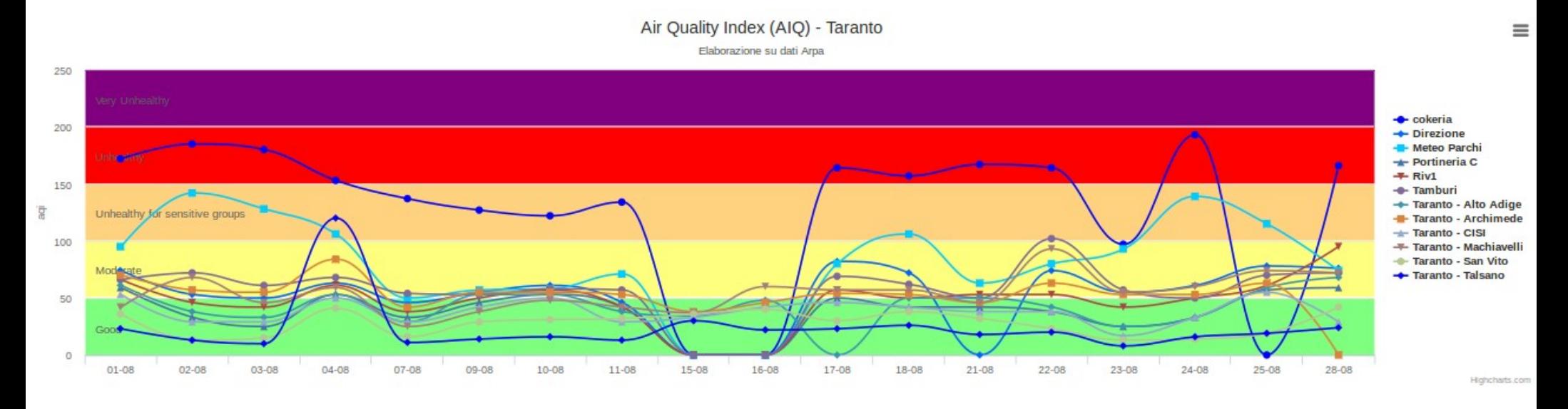

http://www.vincenzopatruno.org/openpuglia/aqichart.php?comune=Taranto&giorni=30

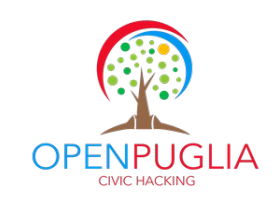

 $\equiv$ 

# **3 considerazioni 3**

Separare le applicazioni dai dati

Creare "valore aggiunto" sui dati

**Conservare la "storia" del dato**

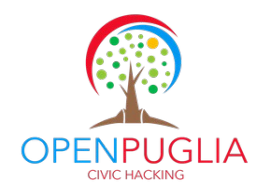

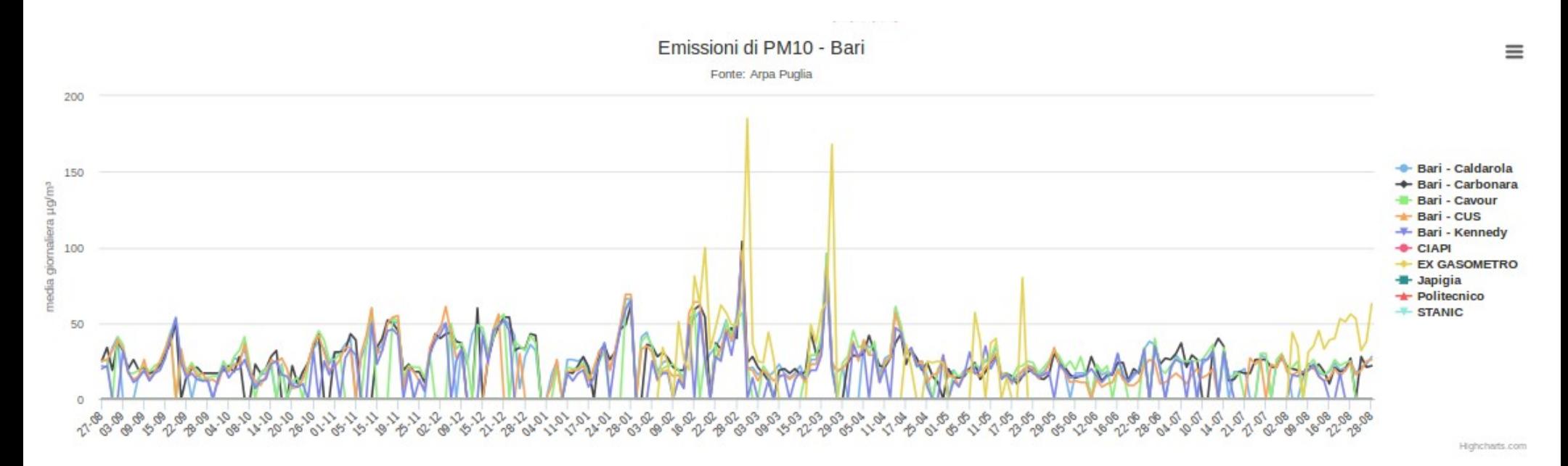

http://www.vincenzopatruno.org/openpuglia/chart.php/?comune=Bari&giorni=365&inquinante=PM10

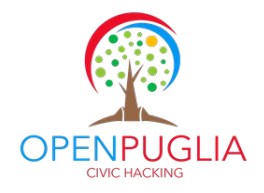

#### https://docs.google.com/spreadsheets/d/1fdcm3Ju-8qzZhpJsDD4ZlLBBSwiWcdeo\_y4UxYvfNf8/edit?usp=sharing

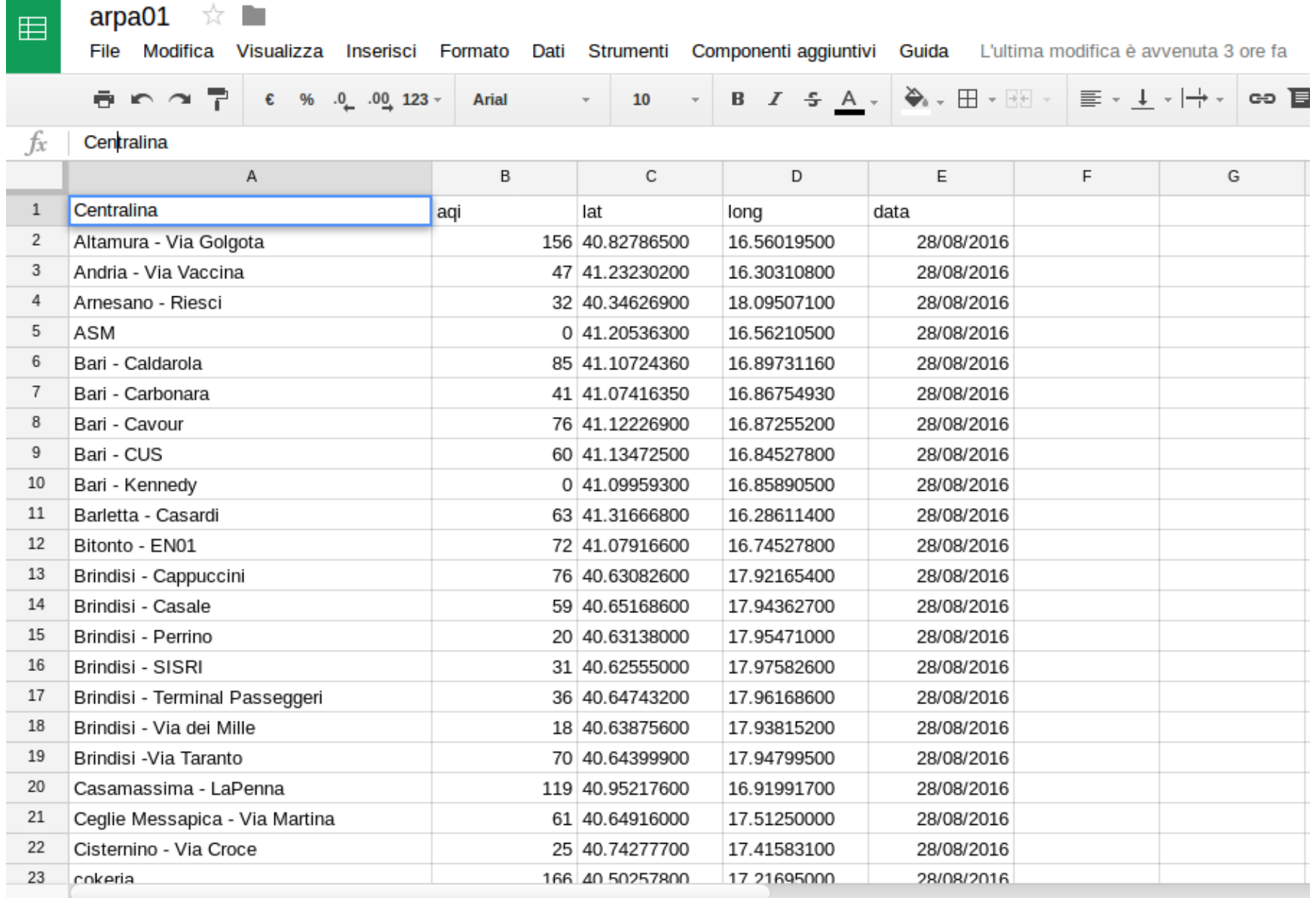

 $+$   $\equiv$ 

Foglio $1 -$ 

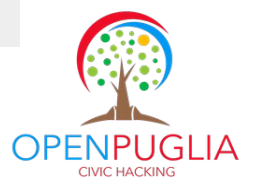

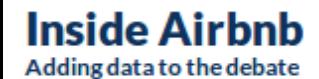

About **Behind Get the Data** 

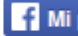

## **How is Airbnb really being used in** and affecting the neighbourhoods of your city?

Airbnb claims to be part of the "sharing economy" and disrupting the hotel industry. However, data shows that the majority of Airbnb listings in most cities are entire homes, many of which are rented all year round - disrupting housing and communities.

Browse the data for your city below, and see for yourself.

NYC: Battle Against Airbnb Hosts with Multiple Entire Home Listings Won, but the War Against Commercial Listings Continues

#### **July 8, 2016**

It turns out that Airbnb's business model incentivizes commercial use, regardless of whether it is one host that permanently rents multiple homes, or many hosts that permanently rent one entire home.

#### How Airbnb's Data hid the Facts in New York City

#### **February 10, 2016**

On December 1 2015, Airbnb made data available about its business in New York City, with much fanfare. This report shows that the Airbnb data release misled the media and the public.

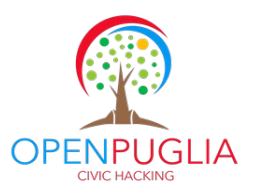

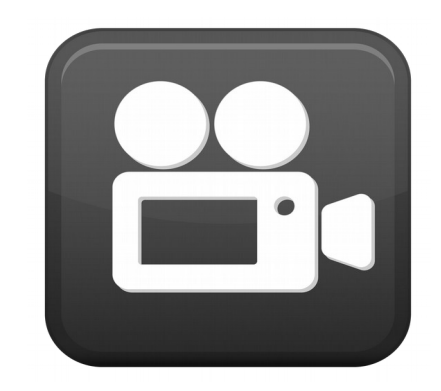

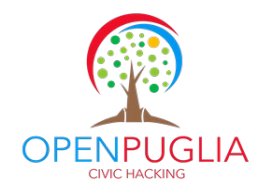

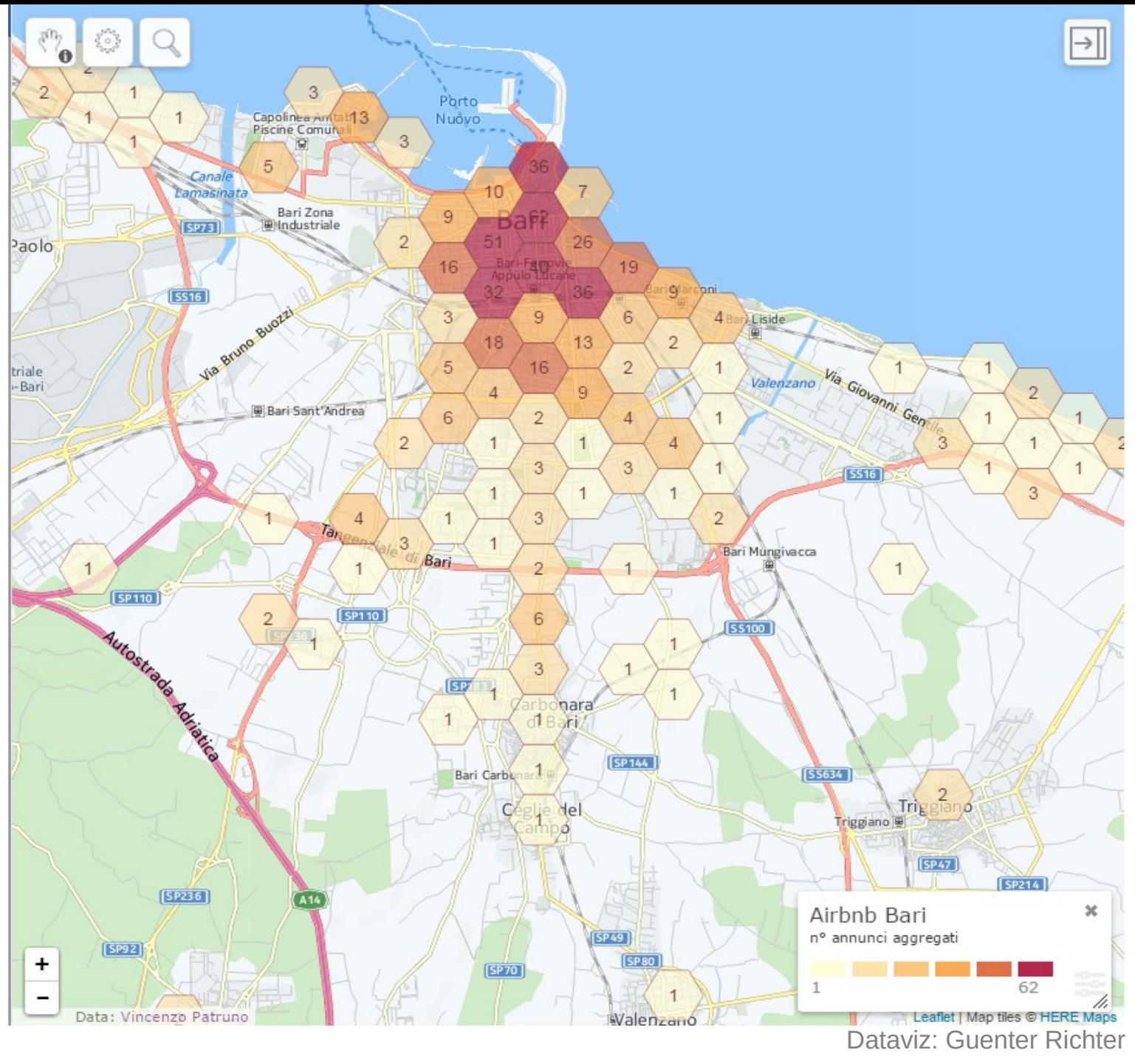

OPENPUGLIA

Bari: Numero strutture - Griglia 500m

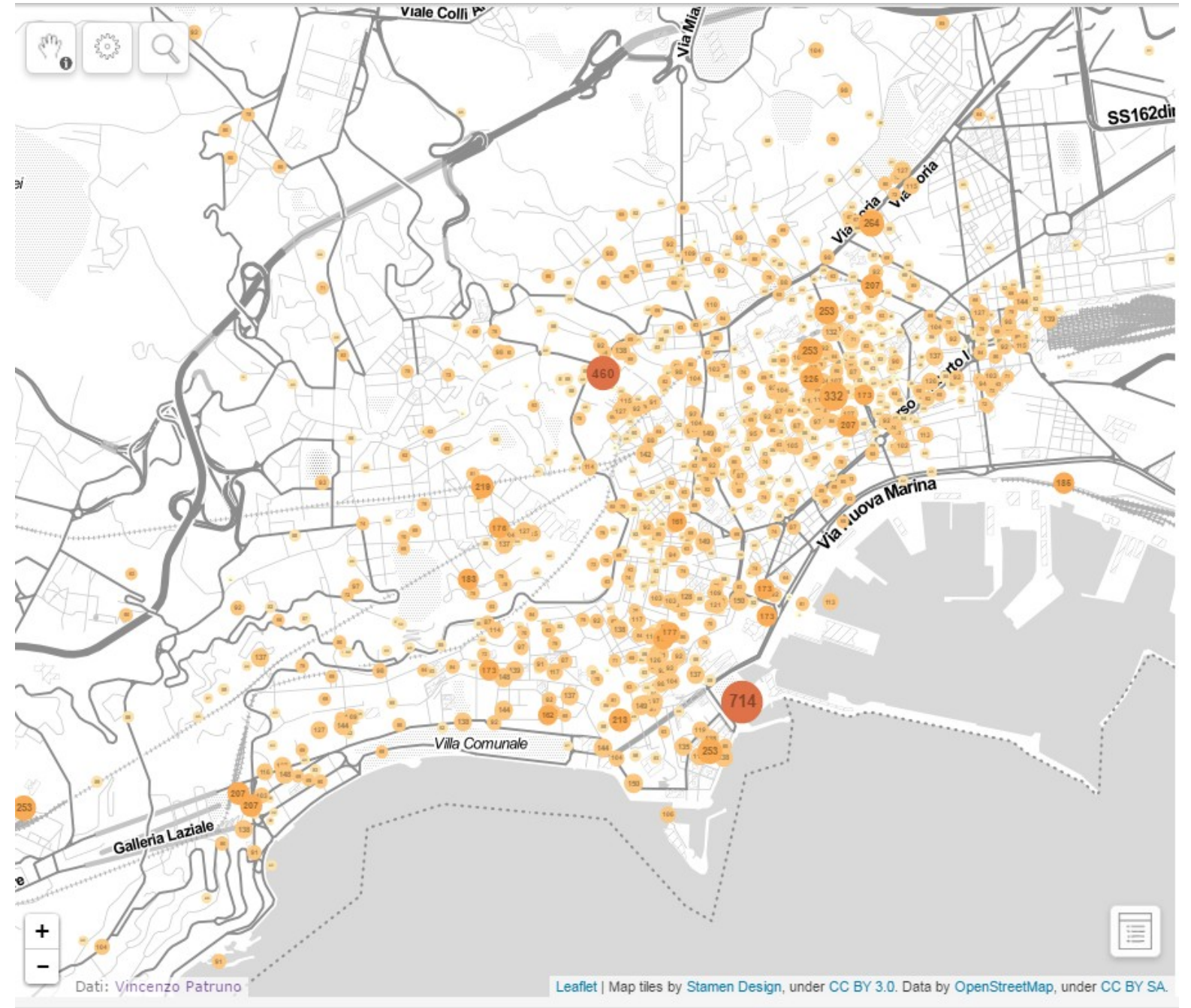

Dataviz: Guenter Richter

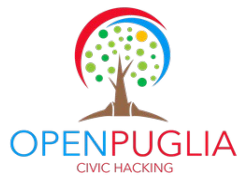

Napoli: prezzi degli alloggi

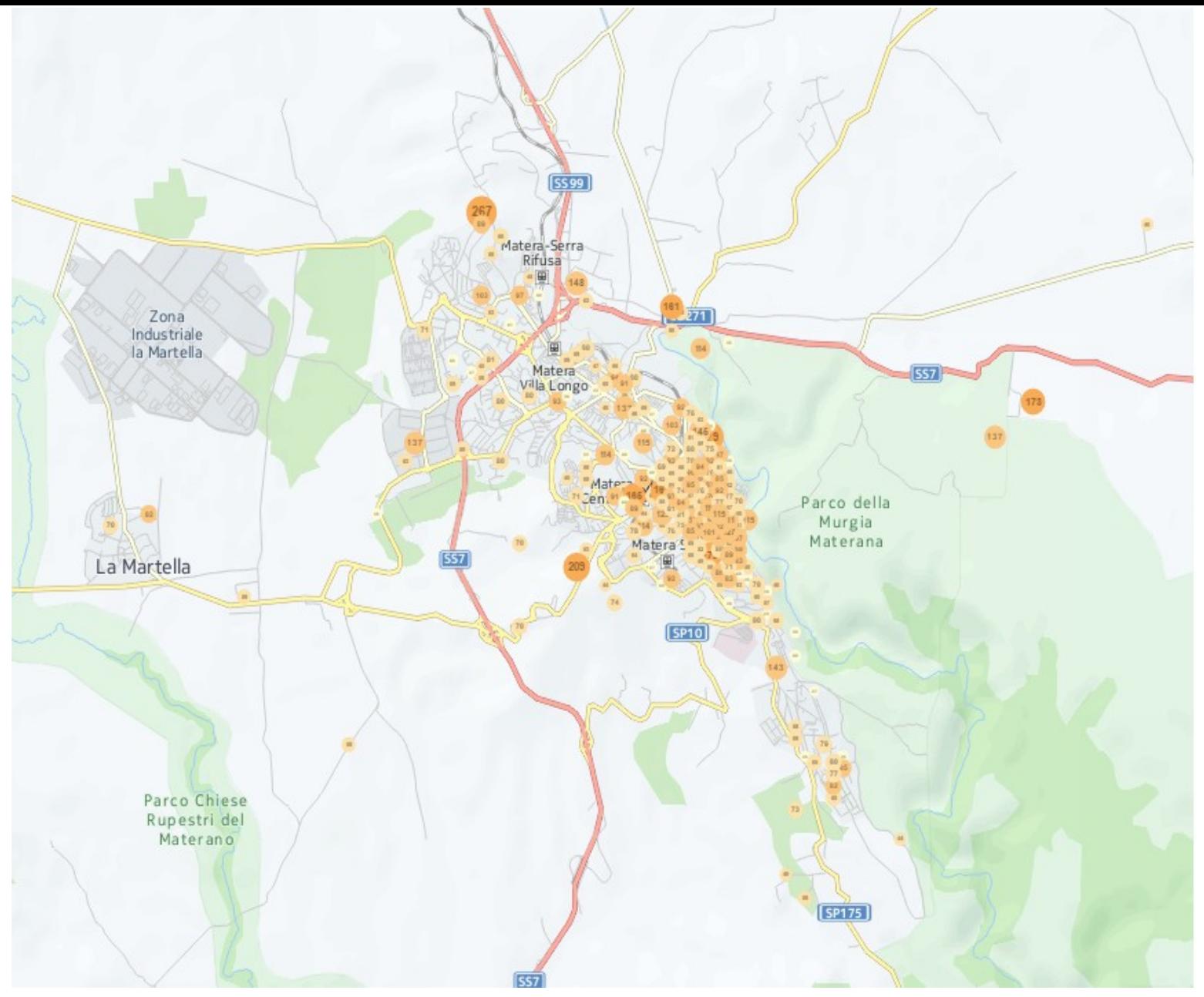

Dataviz: Guenter Richter

Matera: prezzo medio alloggi – griglia 100m

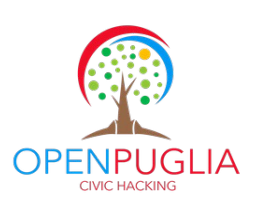

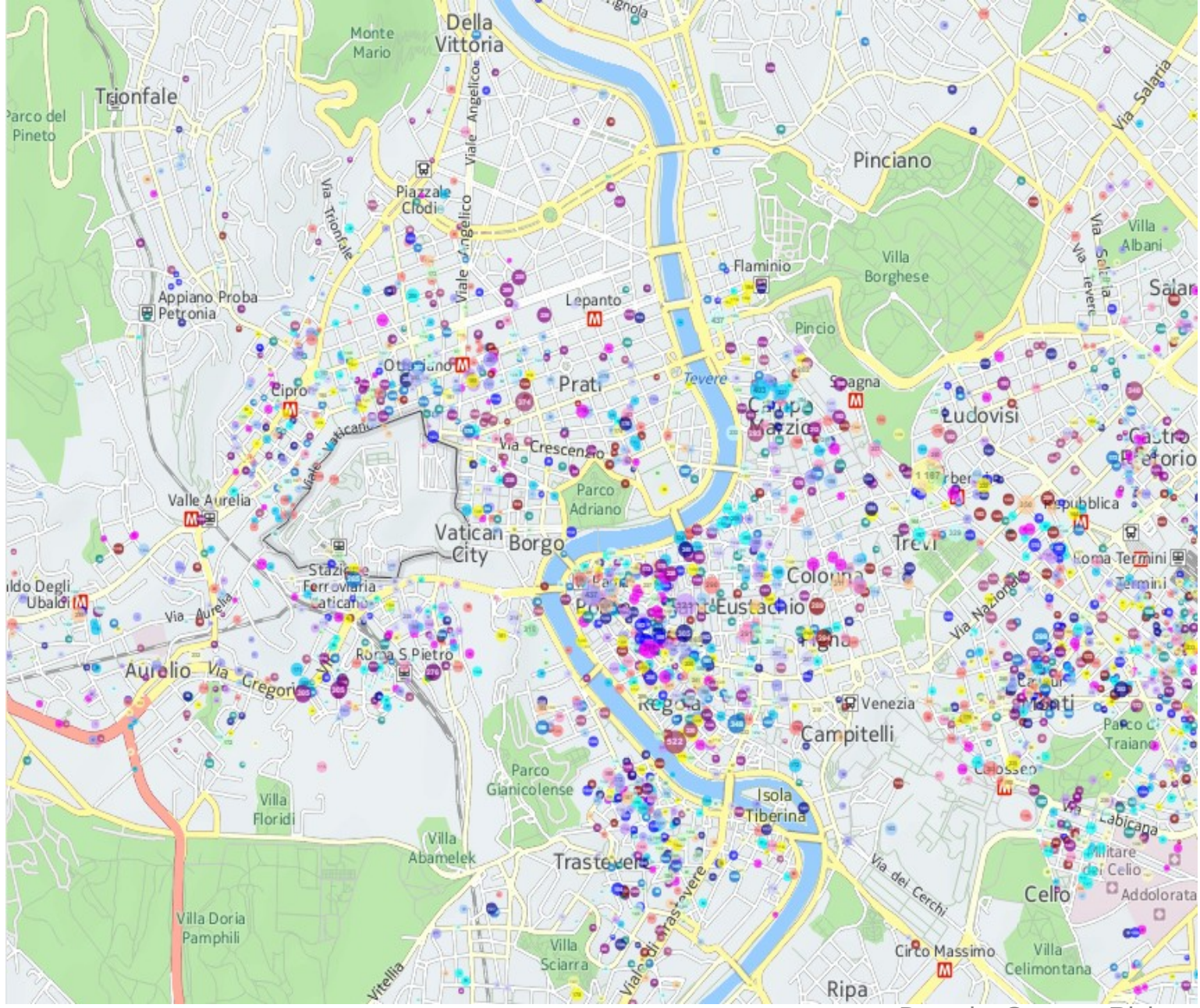

Dataviz: Guenter Richter

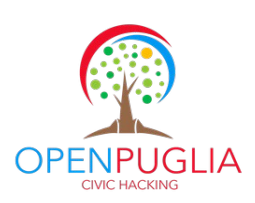

Roma: Annunci per host

# **Numero strutture censite**

*1 sett 2016*

Roma: 4158 Bari: 1221 Lecce: 1178 Matera: 453 Napoli: 938

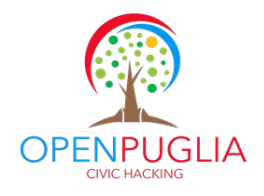

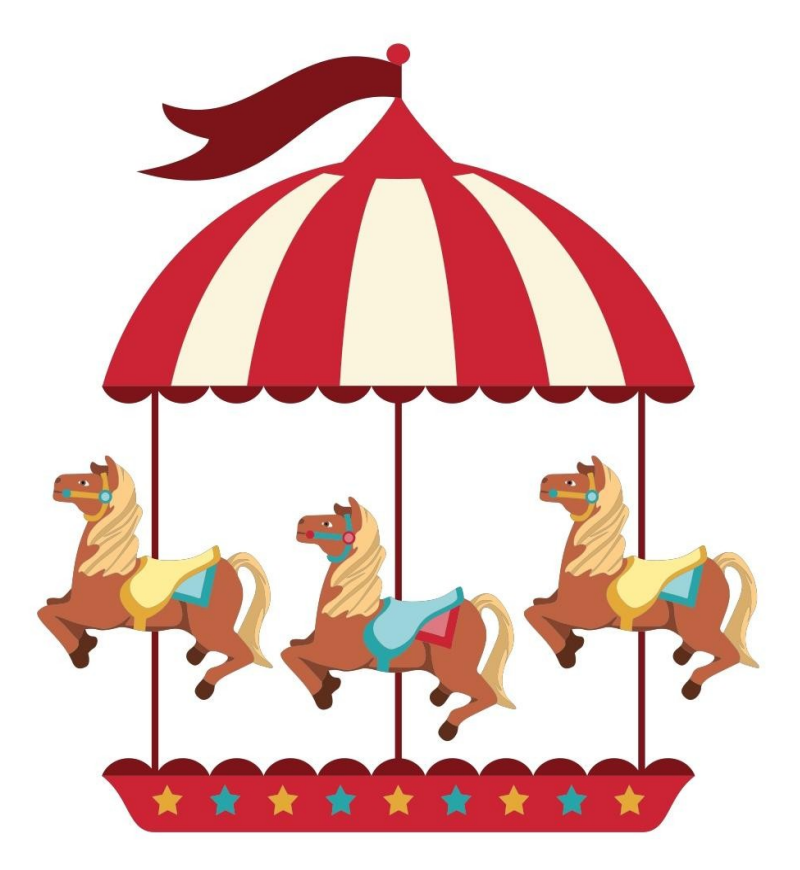

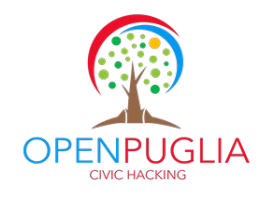

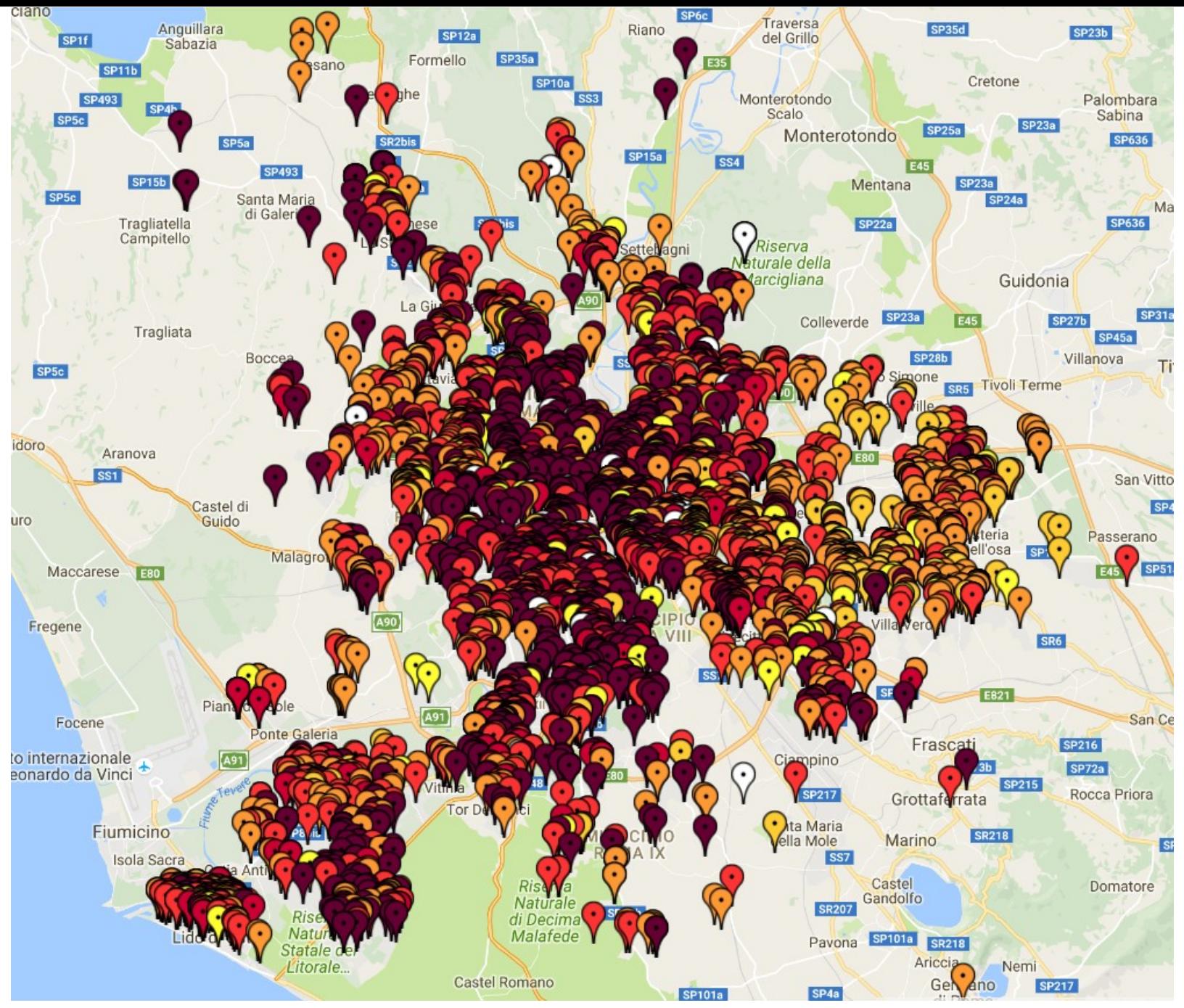

*http://www.vincenzopatruno.org/openpuglia/tools/subitomap.php?dd=30&city=Roma*

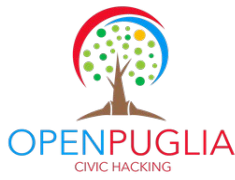

```
-4id: "159981",
      title: "Candelai".
      lat: "38.1166329",
      lng: "13.357860800000026",
      prezzo: "80000",
      categoria: "Appartamenti",
      specs: "- 70 mg, 3 locali",
      comune: "Palermo".
      url: "http://www.subito.it/appartamenti/candelai-palermo-176144654.htm",
      prov: "PA".
      locali: "3",
      superficie: "70",
      data: "2016-08-29",
      prezzomą: "1143"
 \mathcal{E}-4id: "164031".
      title: "Trilocale a Roma",
      lat: "41.92698",
      lng: "12.51572",
      prezzo: "380000",
      categoria: "Appartamenti",
      specs: "- 107 mq, 3 locali",
      comune: "Roma",
      url: "http://www.subito.it/appartamenti/trilocale-a-roma-roma-171017029.htm",
      prov: "RM",
      locali: "3",
      superficie: "107",
      data: "2016-08-30",
      prezzomą: "3551"
  Ъ.
-4id: "159602",
      title: "Borghetto Caronia",
     lat: "37.61678300718202",
      lng: "15.144997881674044",
      prezzo: "320000",
      categoria: "Ville singole e a schiera",
      specs: "- 160 mq",
      comune: "Acireale",
      url: "http://www.subito.it/ville-singole-e-a-schiera/borghetto-caronia-catania-158056174.htm",
      prov: "CT",
      locali: "",
      superficie: "160",
      data: "2016-08-29",
      prezzomq: "2000"
  Ъ.
```
 $\mathbb{E}$ 

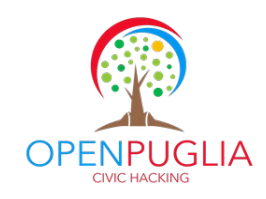

http://chart.apis.google.com/chart?chst=d\_map\_pin\_letter&chld=%E2%80%A2|ff0000

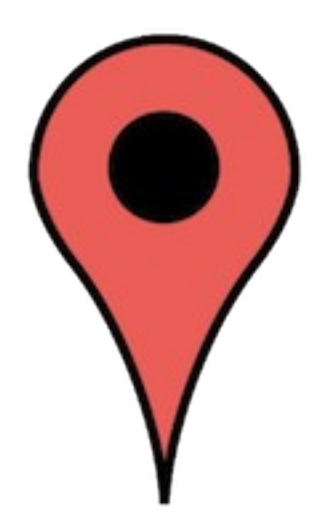

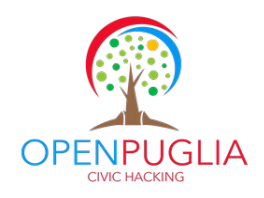

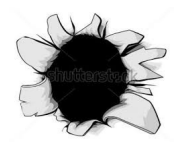

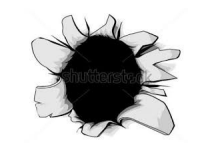

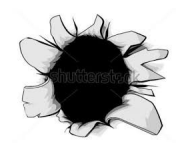

# Grazie dell'

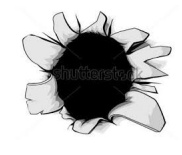

# attenzione

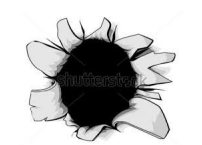

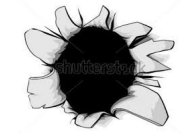

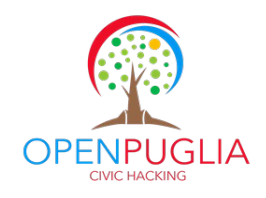